# Technologie informacyjne - opis przedmiotu

# Informacje ogólne

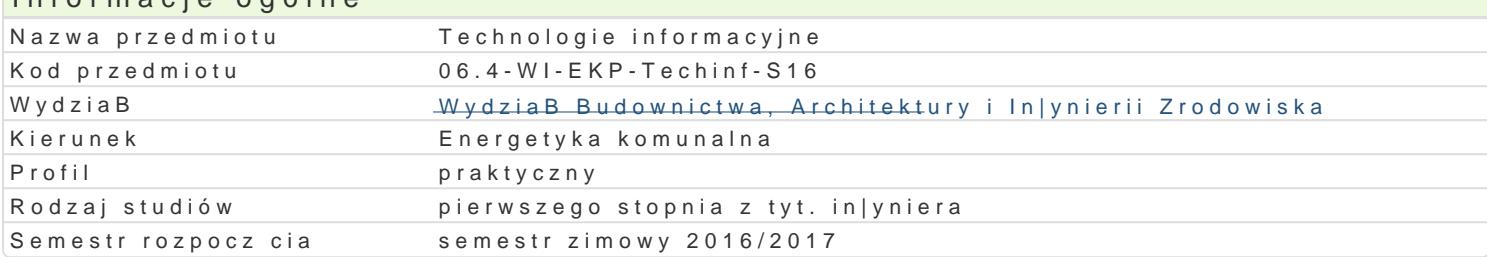

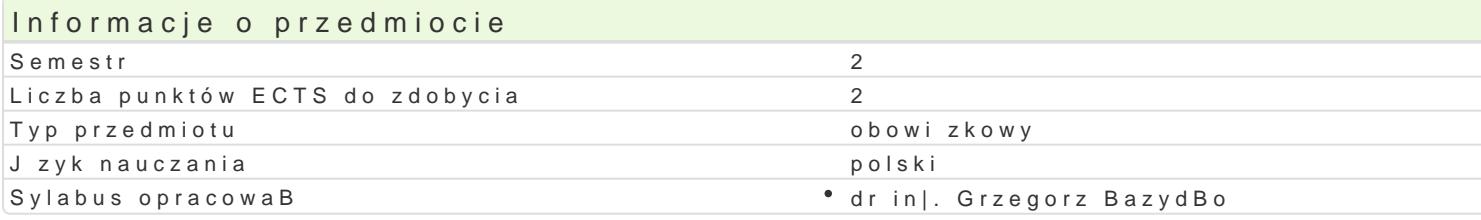

#### Formy zaj

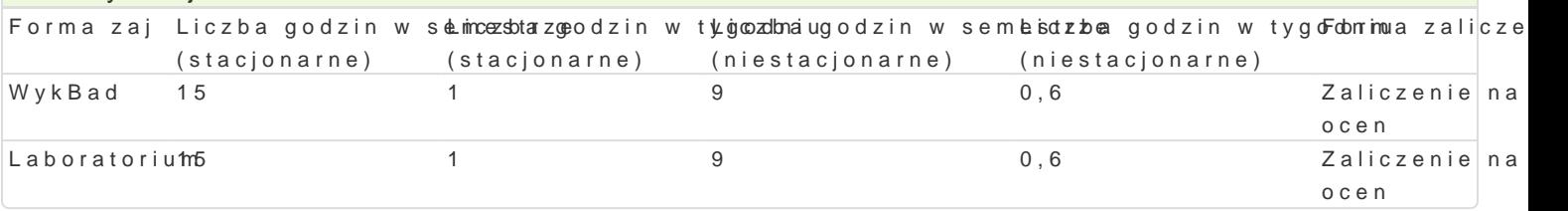

## Cel przedmiotu

Celem przedmiotu jest wyksztaBcenie umiej tno[ci wykorzystywania komputera w procesie ksztaBceni

#### Wymagania wst pne

Formalne: podstawowa znajomo[ obsBugi komputera,

Nieformalne: brak

#### Zakres tematyczny

Program wykBadów:

Podstawy technik informatycznych. Przetwarzanie tekstów: praca z edytorem tekstu, edycja, formatow dokumentów przy wykorzystaniu styli.

Arkusze kalkulacyjne: podstawy obsBugi aplikacji, edycja i formatowanie arkuszy, mo|liwo[ci oblicze bB dów. Bazy danych. Grafika menad|erska i prezentacyjna. UsBugi w sieciach informatycznych. Pozy

#### Program wiczeD laboratoryjnych:

Przetwarzanie tekstów - praca z edytorem tekstu, edycja, formatowanie. Automatyzacja edycji i forma podstawy obsBugi aplikacji, edycja i formatowanie arkuszy, mo|liwo[ci obliczeniowe programów, wykr menad|erska i prezentacyjna. Podstawy tworzenia baz danych. Przygotowanie prezentacji wraz z przy Internetu do pozyskiwania, gromadzenia i wymiany danych. SpoBeczeDstwo informacyjne.

#### Metody ksztaBcenia

metody podajce: wykBad informacyjno- problemowy.

metody wiczeniowo-praktyczne: metoda laboratoryjna.

### Efekty uczenia si i metody weryfikacji osigania efektów uczenia si Opis efektu Symbole efektów Metody weryfikacji Forma zaj

Student zna zasady zabezpieczeD w systemie operadxyjnWyms sprawwnyjpopwcjedby gpujsee mina \* WykBad narzdziami systemowymi, umie konfigurowa [rodowisko u|ytkownika tak, aby sprzyjaBo efektywno[ci pracy

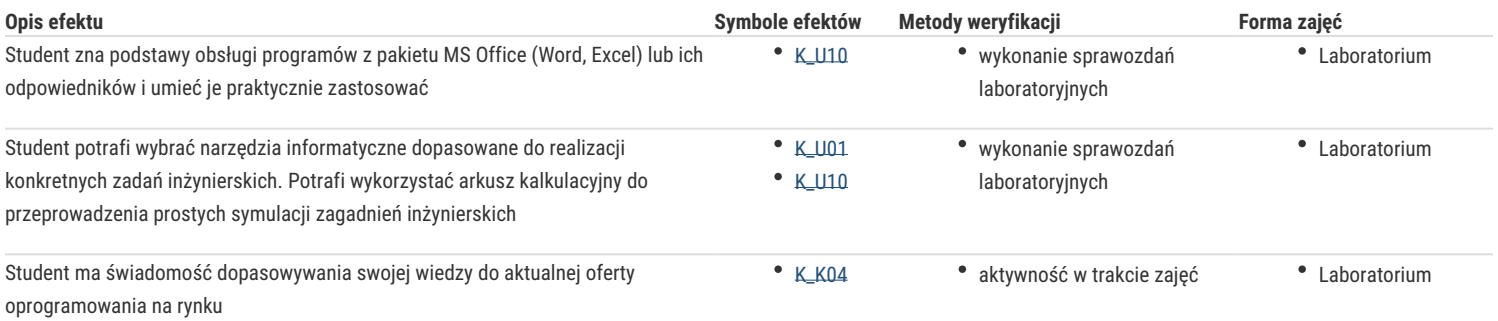

# Warunki zaliczenia

Wykład – warunkiem zaliczeń jest uzyskanie pozytywnej oceny z zaliczenia końcowego. Minimum 3 pytania problemowe. Uzyskane punkty: 0-50%/ niedostateczny; 51-60%/ dostateczny; 61-70%/ dostateczny plus; 71-80%/ dobry: 81-90%/ dobry plus; 91-100%/ bardzo dobry.

Ćwiczenia laboratoryjne – warunkiem zaliczenia jest uzyskanie pozytywnej oceny z wszystkich przewidzianych programem ćwiczeń.

Ocena końcowa jest średnią ważoną ocen wszystkich elementów składowych kształcenia (uwzględniającą jako wagę liczbę godzin w poszczególnych elementach).

#### Literatura podstawowa

- 1. Liengme V.B., Microsoft Excel w nauce i technice, Wydawnictwo RM, Warszawa 2002
- 2. Pelikant A., Bazy danych. Pierwsze starcie, Helion 2009
- 3. Smogur Z., Excel w zastosowaniach inżynieryjnych, Helion 2008
- 4. Stallings W., Systemy operacyjne. Struktura i zasady budowy, Mikom 2006

# Literatura uzupełniająca

### Uwagi

Zmodyfikowane przez dr inż. Piotr Ziembicki (ostatnia modyfikacja: 03-09-2016 14:23)

Wygenerowano automatycznie z systemu SylabUZ